No. of printed pages: 2

## **SARDAR PATEL UNIVERSITY MA** II Semester Examination **Wednesday, 5 December 2012** 10.30 am - 1.30 pm PA02CGUJ01- Gujarati - Paper E1 - Lok Vidya and Lok Sahitya ગુજરાતી : લોક વિદ્યા અને લોક સાહિત્ય

કુલ ગુણઃ ૭૦

પ્ર.૧ નીચેના પ્રશ્નોના જવાબ ઉત્તરવઠીમાં લખો. દરેક પ્રશ્ન એક ગુણનો છે. (૧) અ અને બ જોડો.  $(90)$ અ 어 (ક) મોટીફ  $(9)$  દંતકથા (ખ) બેલેડ (૨) કઠેવત (ગ) પ્રોવર્બ  $(3)$  કથાગીત  $(a)$  cll $\gamma$ os  $(x)$  કથાઘટક  $(a)$  અ અને બ જોડો. æ **GH** (ક) લોક સાહિત્ય  $(9)$  જયમલ્લ પરમાર (ખ) લોકપ્રિય સાહિત્ય (૨) ભગવાનદાસ પટેલ (ગ) સંત સાહિત્ય (૩) ગુણવન્તરાય આચાર્ય (ઘ) આદિવાસી સાહિત્ય  $(\gamma)$  નાથાલાલ ગોહિલ (3) આપેલી માહિતી સંદર્ભે કચું વિદ્યાન સાચું છે તે જણાવો. વિદ્યાન અ - ઉંબરે ઊભી સાંભળું રે બોલ વાલમના... ને લોકગીત ન ગણી શકાય. વિદ્યાન બ - પડી પટોળે ભાત, ફાટે પણ ફીટે નહીં જ - લોકસાહિત્યની સામગ્રી છે. (ક) વિદ્યાન અ સાચું છે. વિદ્યાન બ સાચું છે. (ખ) વિદ્યાન અ સાચું છે. વિદ્યાન બ ખોટું છે. (ગ) વિદ્યાન અ ખોટું છે. વિદ્યાન બ સાચું છે. (ઘ) વિદ્યાન અ ખોટું છે. વિદ્યાન બ ખોટું છે. (૪) આપેલી માહિતી સંદર્ભે કચું વિદ્યાન સાચું છે કે ખોટું છે તે જણાવો. વિદ્યાન અ - કોકલોર અને કોકલોરીસ્ટીક્સ બન્ને એક જ છે. વિદ્યાન બ - સ્ટીથ થોમસને વિશ્વભરની લોક્કથાઓની મોટીફ ઇન્ડેકસ બનાવી છે. (ક) વિદ્યાન અ સાચું છે. વિદ્યાન બ સાચું છે. (ખ) વિદ્યાન અ સાચું છે. વિદ્યાન બ ખોટું છે. (ગ) વિદ્યાન અ ખોટું છે. વિદ્યાન બ સાચું છે. (ઘ) વિદ્યાન અ ખોટું છે. વિદ્યાન બ ખોટું છે. (૫) અસંગત જૂથ જણાવો. (ક) હસુ ચાજ્ઞિક, શાંતિભાઈ આચાર્ચ, કનુભાઈ જાની (ખ) ખોડીદાસ પરમાર, જચમદ્દા પરમાર, મોહન પરમાર (ગ) દુલેરાચ કારાણી, જીવરામ ગોર, મહીપતરામ (ઘ) ઝવેરચંદ મેઘાણી, ભગવાનદાસ પટેલ, અમૃત પટેલ

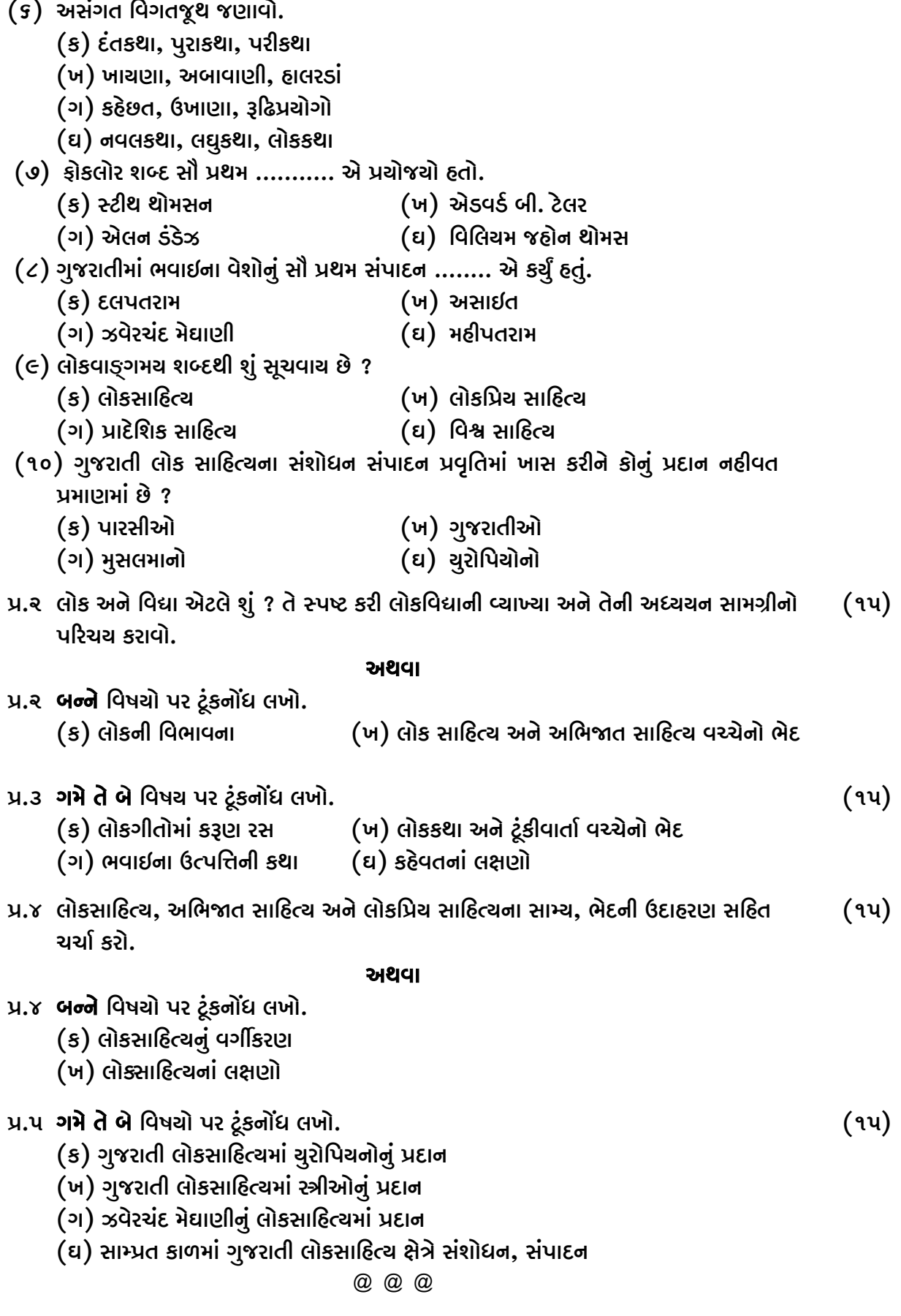